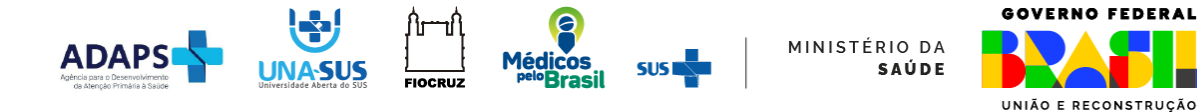

## **PROGRAMA MÉDICOS PELO BRASIL (PMpB)**

## **ORIENTAÇÕES PARA GRAVAÇÃO DO VÍDEO DA TUTORIA CLÍNICA REMOTA**

Para a gravação da consulta, como primeira ação, o médico bolsista deverá solicitar a autorização do paciente de forma verbal, explicando que a consulta será conduzida normalmente, mas que será gravada como parte da sua avaliação profissional na tutoria clínica do PMpB.

Se o paciente não aceitar que a consulta seja gravada, deverá esclarecer que ele não será prejudicado nesse ou em qualquer outro atendimento.

Caso haja concordância do paciente, o médico bolsista deverá iniciar a gravação da consulta, certificando-se de que ambos estejam visíveis na mesma imagem. Em seguida, o médico deverá ler o texto abaixo para o paciente: "AUTORIZAÇÃO PARA USO DE IMAGEM E VOZ", registrando em vídeo a leitura, a resposta e a consulta.

Após o "sim" do paciente, o médico bolsista poderá iniciar o atendimento sem interromper a gravação, de modo que toda a ação fique gravada em um único vídeo a ser anexado na Plataforma SISPMB.

## **AUTORIZAÇÃO PARA USO DE IMAGEM E VOZ**

**NOME COMPLETO DO PACIENTE**: Gostaria de solicitar a sua permissão para que a consulta médica de hoje seja gravada em vídeo.

A gravação da consulta ficará sob a minha responsabilidade e o vídeo será assistido apenas por mim e meu tutor clínico.

O objetivo de gravar a consulta é ajudar a identificar como o meu atendimento pode melhorar nas próximas consultas.

O vídeo não será divulgado de nenhuma outra forma e será apagado assim que o meu tutor clínico finalizar a avaliação.

Somente a nossa conversa durante a consulta será gravada. Não gravaremos o exame físico.

Caso não se sinta confortável durante a gravação da consulta, a qualquer momento, você pode pedir para interromper o vídeo.

Portanto, você autoriza que a consulta de hoje seja gravada em vídeo?

## **ESPECIFICAÇÕES PARA ENVIO DO VÍDEO NA PLATAFORMA SISPMB**

**Tipo permitido**: Vídeo formato MPEG.

**Tamanho do vídeo**: Até 100 MB.

**Duração do vídeo**: Até 30 minutos.

**Observação:** O vídeo será mantido na Plataforma SISPMB somente até cinco dias após ter sido visualizado pelo tutor clínico responsável.